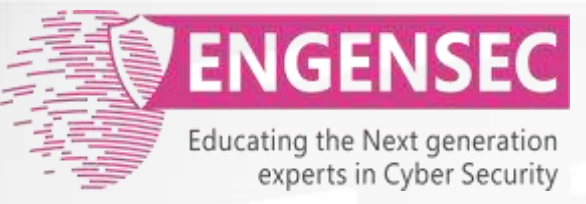

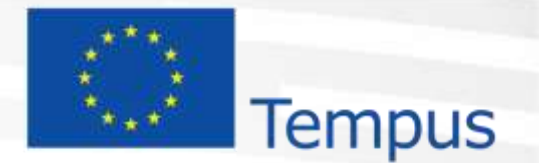

The project has been funded by the European Commission. The Education, Audiovisual and Culture Executive program (EACEA), TEMPUS IV. The content of this presentation reflects the opinion of the author.

# **Module 6. Social Engineering** Penetration testing course

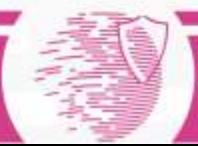

## Social engineering

- The "hacking" of people.
- Obtaining, collecting, and using unauthorized information garnered via technical and non-technical means while interacting with others.
- Involves persuasion, lies, manipulation, and many other crafty methods while relying on a person's natural sense to be helpful and their lack of understanding that the information being released is sensitive and/or confidential
- Use psychology methods in malicious way

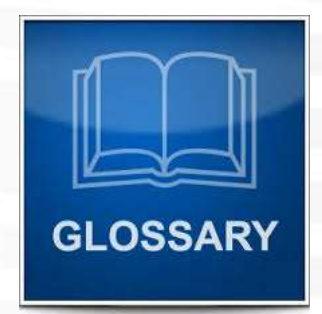

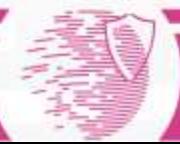

## Types of Attacks

- Phishing
- Impersonation on help desk calls
- Physical access (such as tailgating)
- Shoulder surfing
- Dumpster diving
- Stealing important documents
- Trojans

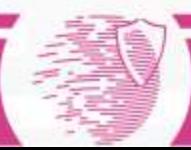

# Phishing

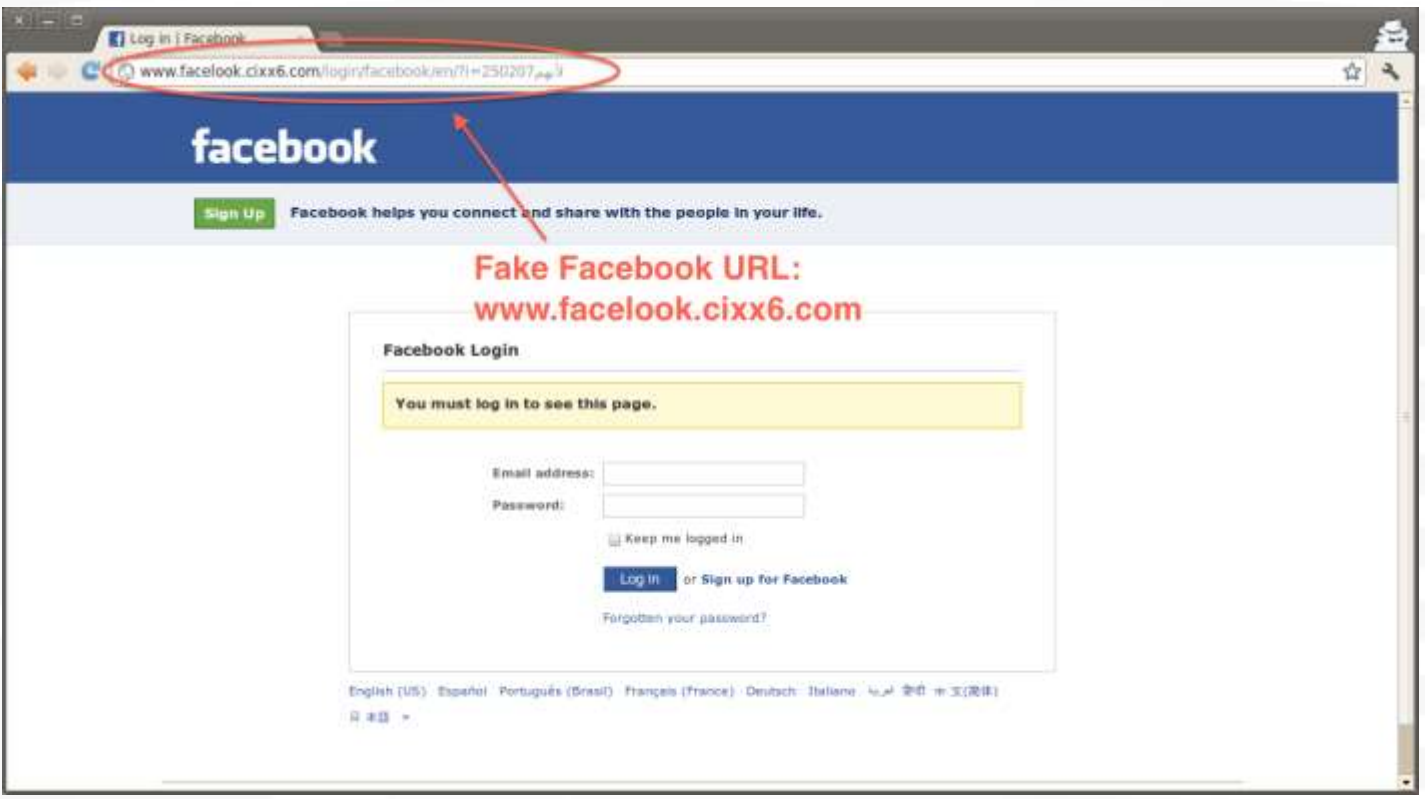

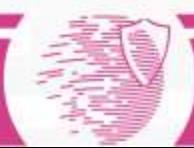

### Example of phishing scenario for penetration testing

Creating fake "password change" page on our Webserver

Discovered

Web portal

Sending fake email to users from ITpersonnel

Collecting real user passwords

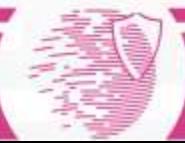

#### Impersonation on phone calls

- Impersonation on help desk calls
- Usually someone with authority

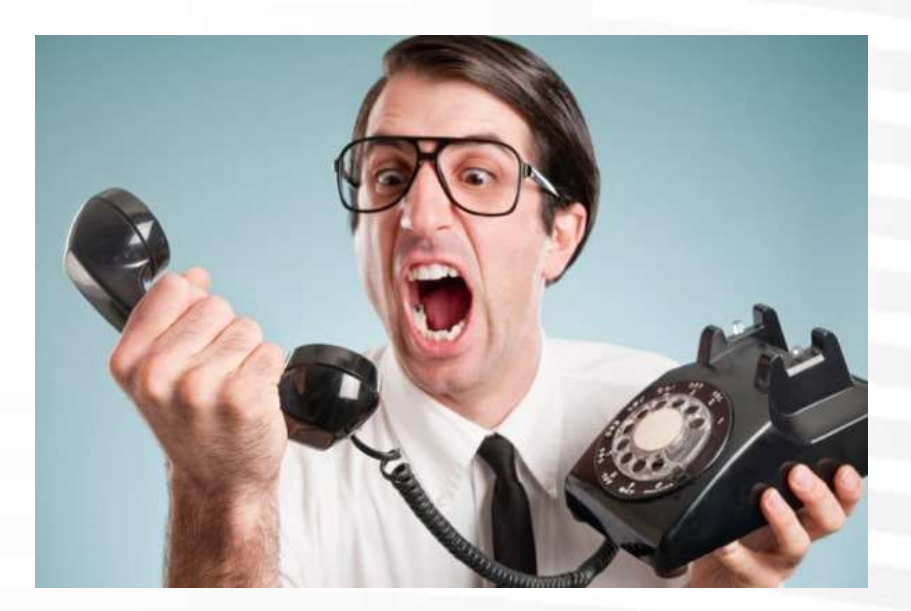

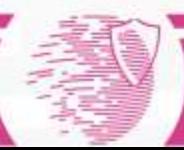

## Example

- Penetration tester intercepts communication between administrator's computer and border router.
- When administrator tries to login to router he will get message that certificate is not valid. In normal situation he will stop.
- To enforce human error penetration tester could call to administrator pretending to be a top manager and ask him to solve the problem with internet.

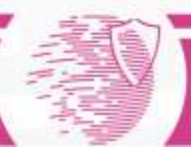

### Physical access

- Tailgating\Piggy backing
- Ultimately obtains unauthorized building access

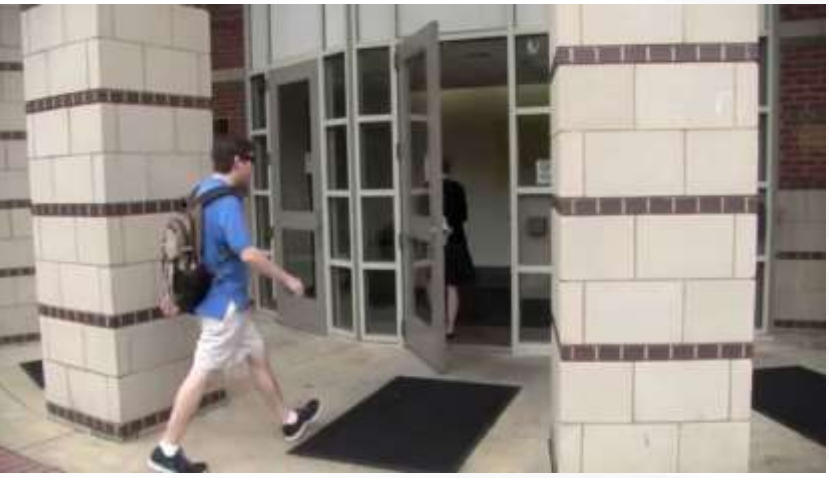

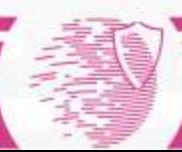

# Shoulder surfing

- Someone can watch the keys you press when entering your password
- Hidden cameras\binoculars may be used

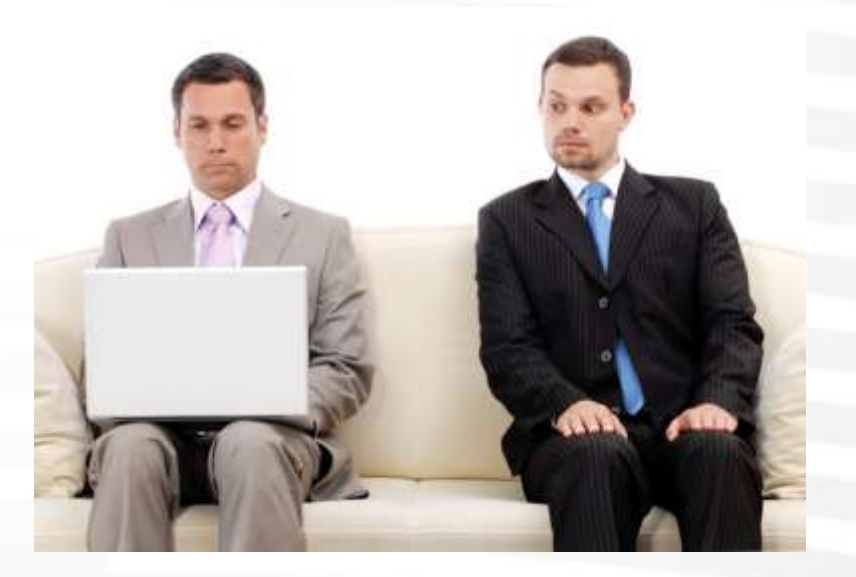

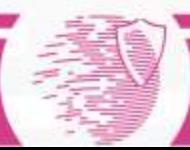

#### Dumpster diving

• Looking through the trash for sensitive information

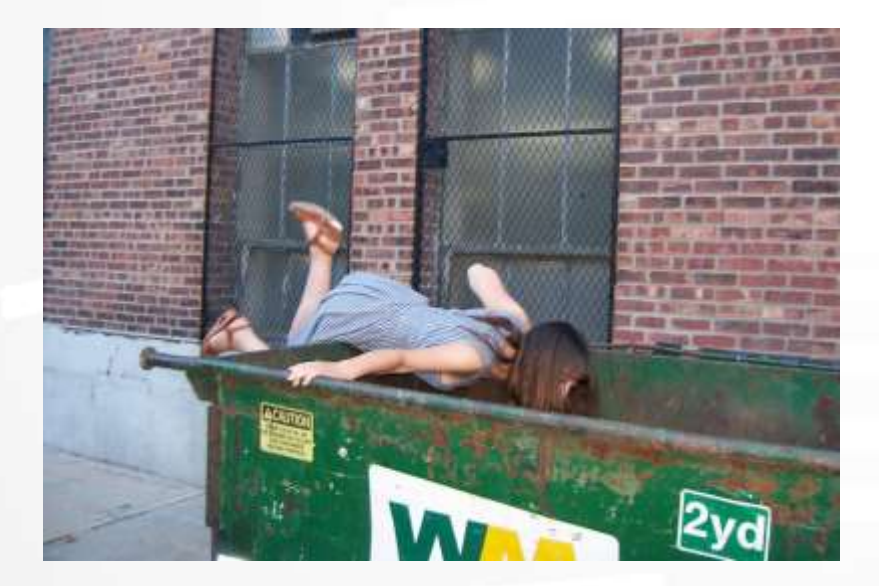

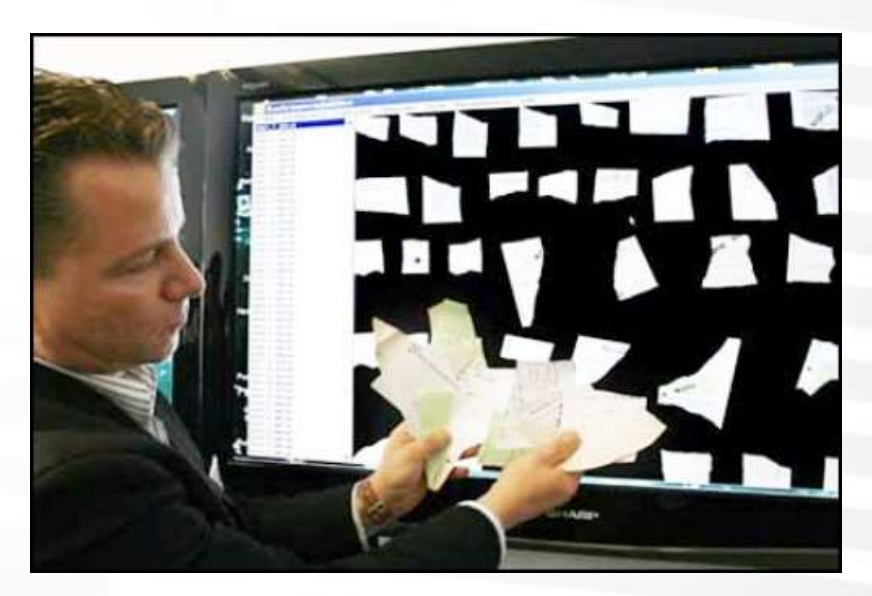

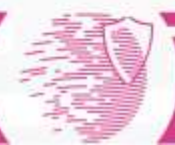

### Stealing important documents

• Can take copy of documents on someone's desk

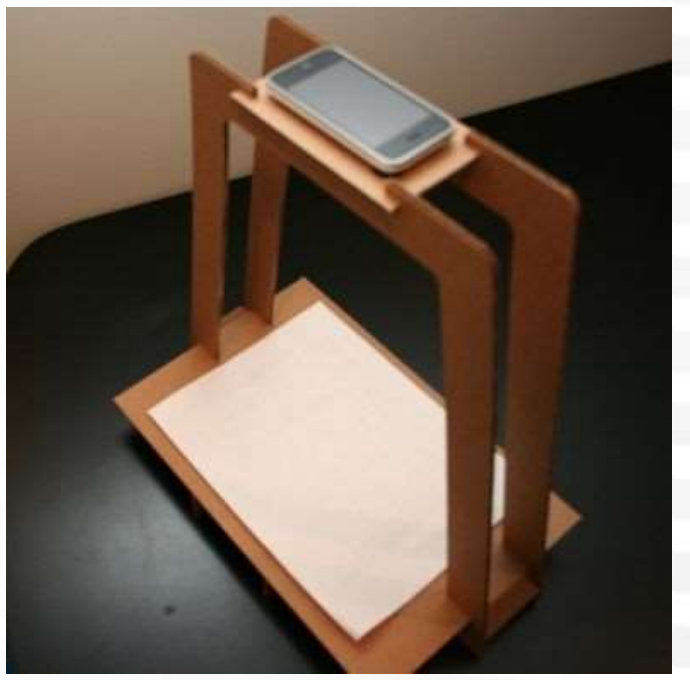

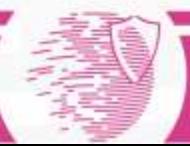

# Trojans

- Appears to be useful and legitimate software before running
- Performs malicious actions in the background
- Does not require interaction after being run

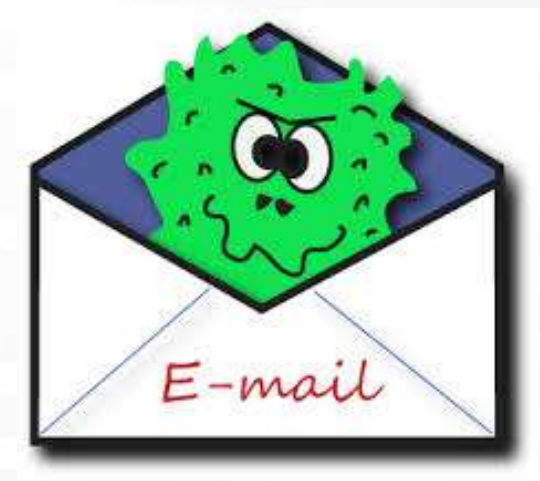

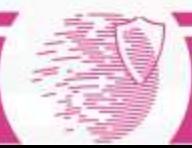

#### Social engineering attack model

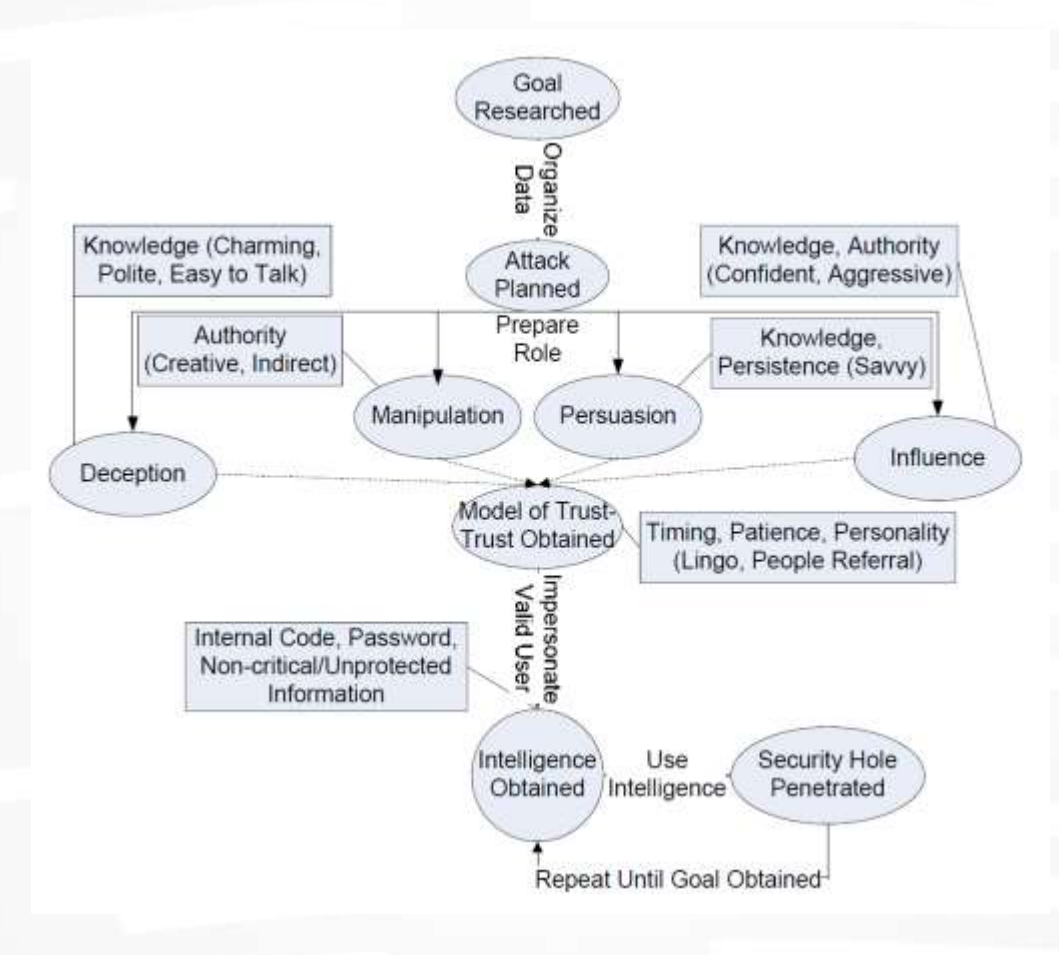

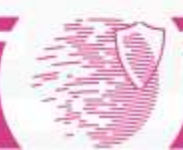

#### SET – social engineering toolkit

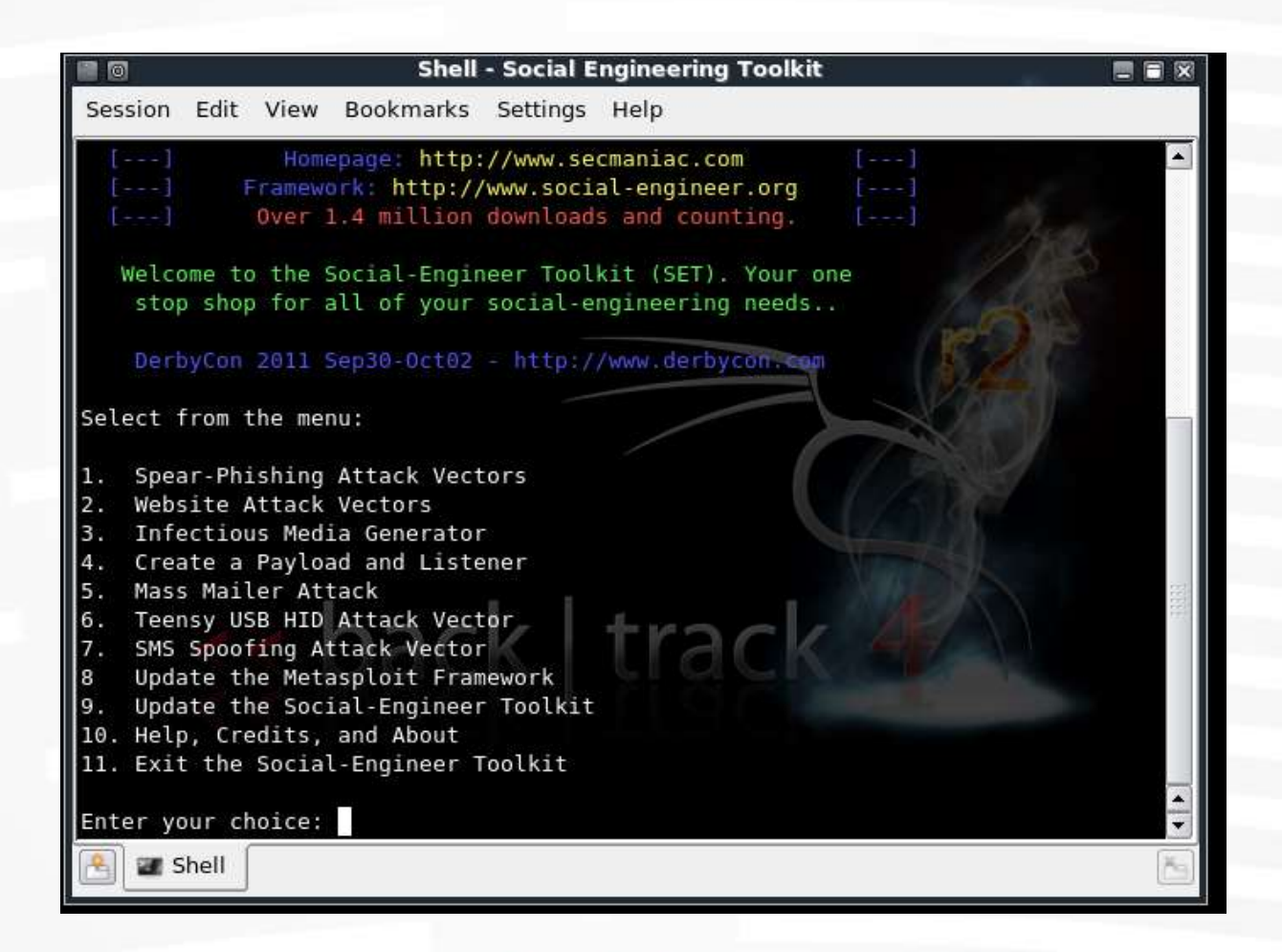

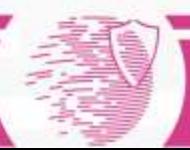

## **SET**

The Social Engineer Toolkit incorporates many useful social-engineering attacks all in one interface. The main purpose of SET is to automate and improve on many of the socialengineering attacks out there. It can automatically generate exploit-hiding web pages or email messages, and can use Metasploit payloads to, for example, connect back with a shell once the page is opened

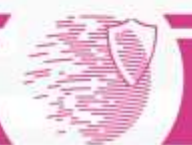